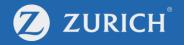

# Change trip details for travel plans

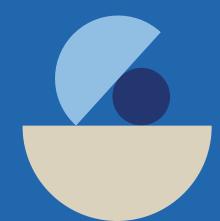

### Go to 'My Policy'

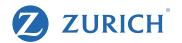

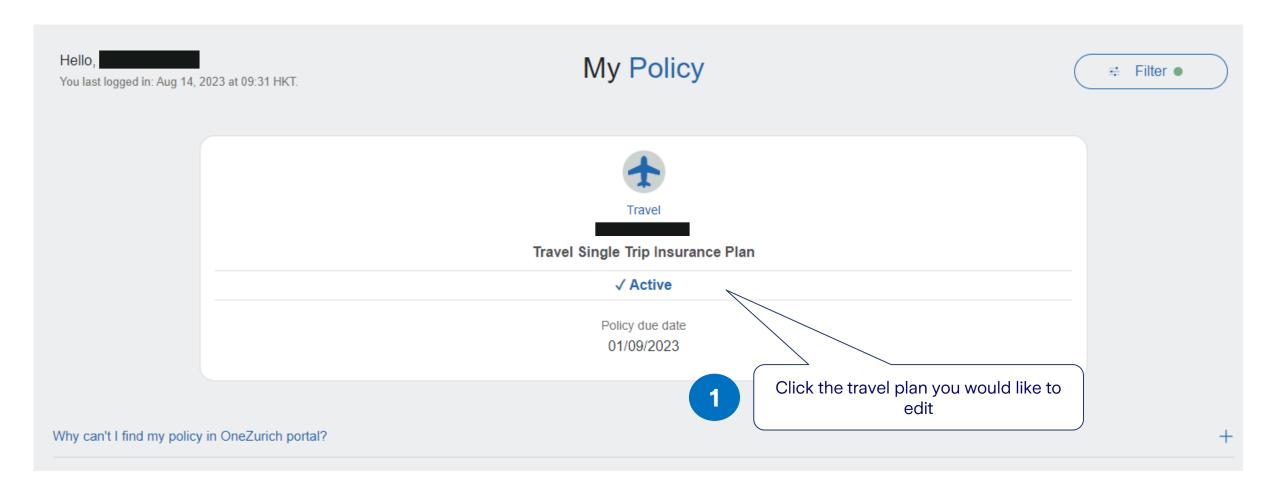

#### **Edit policy details**

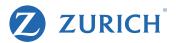

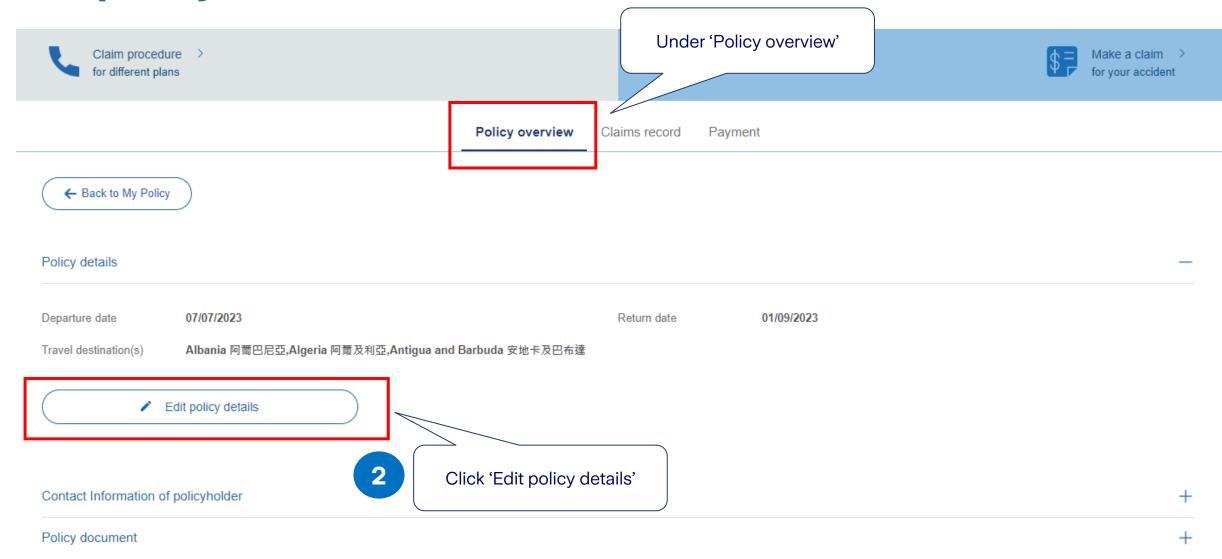

## **Update trip details**

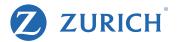

Edit policy details

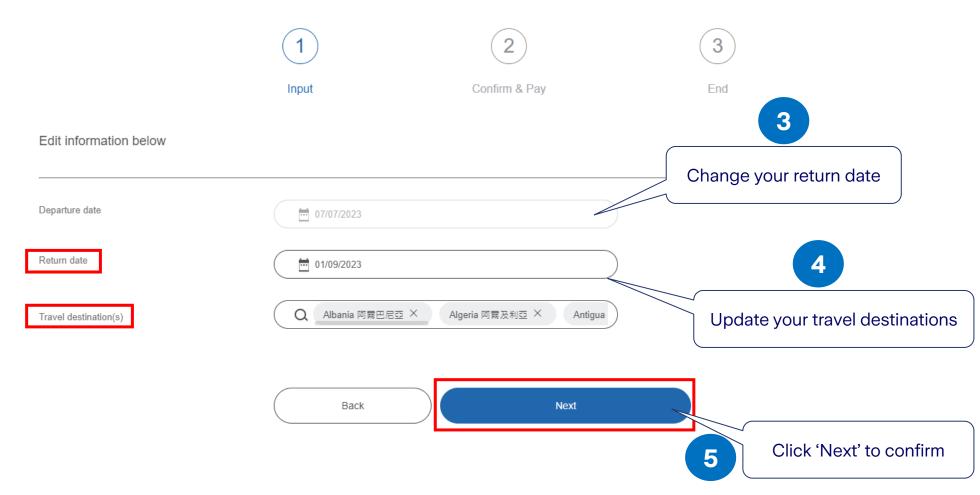

#### **Confirm and pay**

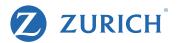

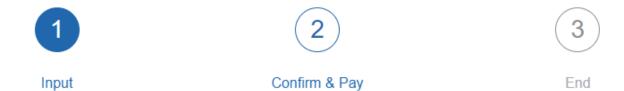

Confirm the new information and premium

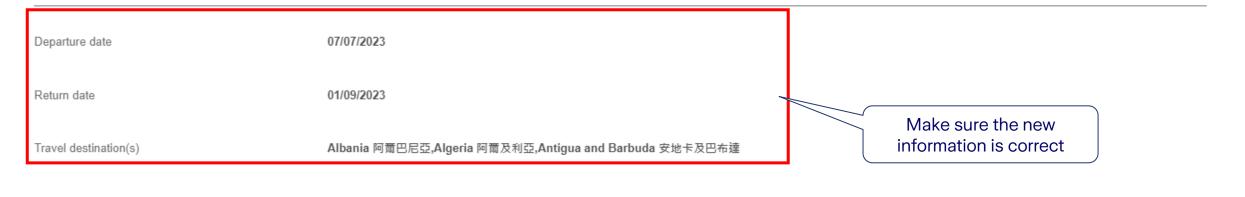

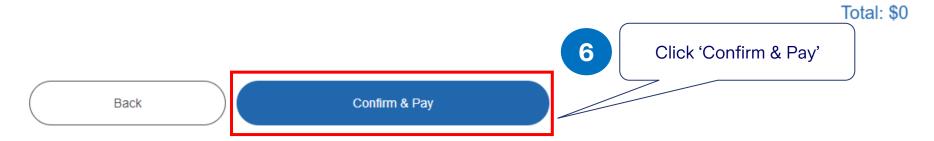